Title stata.com

**cttost** — Convert count-time data to survival-time data

Description Quick start Menu Syntax

Options Remarks and examples Also see

# **Description**

cttost converts count-time data to their survival-time format so that they can be analyzed with Stata. Do not confuse count-time data with counting-process data, which can also be analyzed with the st commands; see [ST] ctset for a definition and examples of count data.

#### **Quick start**

Convert count-time data to survival-time data using ctset data cttost

Same as above, but name the new weight variable mywvar instead of using the default name cttost, wvar(mywvar)

#### Menu

 ${
m Statistics} > {
m Survival}$  analysis  $> {
m Setup}$  and utilities  $> {
m Convert}$  count-time data to survival-time data

## **Syntax**

| , | options |           |
|---|---------|-----------|
|   | ,       | , options |

| options                    | Description                                                                                      |
|----------------------------|--------------------------------------------------------------------------------------------------|
| t0(t0var) wvar(wvar) clear | name of entry-time variable name of frequency-weighted variable overwrite current data in memory |
| <u>nop</u> reserve         | do not save the original data; programmer's command                                              |

You must ctset your data before using cttost; see [ST] ctset. nopreserve does not appear in the dialog box.

## **Options**

t0(t0var) specifies the name of the new variable to create that records entry time. (For most ct data, no entry-time variable is necessary because everyone enters at time 0.)

Even if an entry-time variable is necessary, you need not specify this option. cttost will, by default, choose t0, time0, or etime according to which name does not already exist in the data.

wvar(wvar) specifies the name of the new variable to be created that records the frequency weights for the new pseudo-observations. Count-time data are actually converted to frequency-weighted st data, and a variable is needed to record the weights. This sounds more complicated than it is. Understand that cttost needs a new variable name, which will become a permanent part of the st data.

If you do not specify wvar(), cttost will, by default, choose w, pop, weight, or wgt according to which name does not already exist in the data.

clear specifies that it is okay to proceed with the conversion, even though the current dataset has not been saved on disk.

The following option is available with cttost but is not shown in the dialog box:

nopreserve speeds the conversion by not saving the original data that can be restored should things go wrong or should you press *Break*. nopreserve is intended for use by programmers who use cttost as a subroutine. Programmers can specify this option if they have already preserved the original data. nopreserve does not affect the conversion.

## Remarks and examples

stata.com

Converting ct to st data is easy. We have some count-time data,

#### . list in 1/5

|          | agecat | treat | time | ndead | ncens |
|----------|--------|-------|------|-------|-------|
| 1.       | 2      | 1     | 464  | 4     | 0     |
| 2.<br>3. | 3      | 0     | 268  | 3     | 1     |
| 3.       | 2      | 0     | 638  | 2     | 0     |
| 4.       | 1      | 0     | 803  | 1     | 4     |
| 5.       | 1      | 0     | 431  | 2     | 0     |
|          |        |       |      |       |       |

and to convert it, we type cttost:

. cttost

Count-time data settings

Time: time Failures: ndead Number lost: ncens

Number entered: All enter at time 0

Group variables: agecat treat

Converting count-time data to survival-time data ...

Survival-time data settings

Failure event: ndead!=0 & ndead<.

Observed time interval: (0, time] Exit on or before: failure Weight: [fweight=w]

| 33<br>0 | total observations exclusions                     |
|---------|---------------------------------------------------|
| 33      | physical observations remaining, equal to         |
| 82      | weighted observations, representing               |
| 39      | failures in single-record/single-failure data     |
| 48,726  | total analysis time at risk and under observation |

At risk from t = 0 Earliest observed entry t = Last observed exit t = 1,227

Now that it is converted, we can use any of the st commands:

. sts test treat, logrank

Failure \_d: ndead Analysis time \_t: time

Weight: [fweight=w]

Equality of survivor functions

Log-rank test

| treat | Observed<br>events | Expected events |
|-------|--------------------|-----------------|
| 0     | 22<br>17           | 17.05<br>21.95  |
| Total | 39                 | 39.00           |

chi2(1) = 2.73Pr>chi2 = 0.0986

### Also see

[ST] ct — Count-time data

[ST] ctset — Declare data to be count-time data

Stata, Stata Press, and Mata are registered trademarks of StataCorp LLC. Stata and Stata Press are registered trademarks with the World Intellectual Property Organization of the United Nations. StataNow and NetCourseNow are trademarks of StataCorp LLC. Other brand and product names are registered trademarks or trademarks of their respective companies. Copyright © 1985–2023 StataCorp LLC, College Station, TX, USA. All rights reserved.

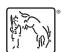

For suggested citations, see the FAQ on citing Stata documentation.